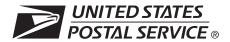

# **CASS™ Summary Report**

This form may be generated as the output of address matching processing using CASS Certified™ software in conjunction with current USPS® address database files. Any facsimile must contain the same information in the same format as the printed form.

See DMM<sup>®</sup> Section 602 for more information.

| A.                                                                    | . Software                      |                                                                                      |                             |                                                   |                                                   |                |           |                              |                  |                     |  |
|-----------------------------------------------------------------------|---------------------------------|--------------------------------------------------------------------------------------|-----------------------------|---------------------------------------------------|---------------------------------------------------|----------------|-----------|------------------------------|------------------|---------------------|--|
|                                                                       | CASS Certified Company Name     |                                                                                      |                             | 2. CASS Certified Software Name & Version         |                                                   |                |           | 3                            | 3. Configuration |                     |  |
| S A1                                                                  | 4. Z4Change Ce                  | 4. Z4Change Certified Company Name                                                   |                             |                                                   | Z4Change Certified Software Name & Version        |                |           |                              | 6                | 6. Configuration    |  |
| CASS /                                                                | 7. eLOT® Certified Company Name |                                                                                      |                             | eLOT Certified Software Name & Version            |                                                   |                |           | 9                            | 9. Configuration |                     |  |
| SS A2                                                                 | MASS™ Certified Company Name    |                                                                                      |                             | MASS Certified Software Name, Version & Model No. |                                                   |                |           | No. 3                        | 3. Configuration |                     |  |
| MASS.                                                                 |                                 |                                                                                      |                             |                                                   |                                                   |                |           |                              |                  | 1. MLOCR Serial No. |  |
| List Processor's Name                                                 |                                 |                                                                                      |                             |                                                   | 2. Date List Processed 3. Date of Databas         |                |           |                              | base             | Product Used        |  |
|                                                                       |                                 |                                                                                      |                             |                                                   | a. Master l                                       | File           |           | a. ZIP + 4 <sup>®</sup> File | €                |                     |  |
|                                                                       |                                 |                                                                                      |                             |                                                   | b. Z4Chan                                         | ge             |           | b. Z4Change                  |                  |                     |  |
|                                                                       |                                 |                                                                                      |                             |                                                   | c. eLOT                                           |                |           | c. eLOT                      |                  |                     |  |
|                                                                       |                                 |                                                                                      |                             |                                                   | d. CRIS                                           |                |           | d. CRIS                      |                  |                     |  |
| 4. List Name or ID No. (If using ID No., number must start with ID #) |                                 |                                                                                      |                             |                                                   | 5. Number of Lists  6. Total Records S Processing |                |           | ds Sul                       | omitted for      |                     |  |
| C.                                                                    | . Output                        |                                                                                      |                             |                                                   |                                                   |                |           |                              |                  |                     |  |
|                                                                       | Output Rating                   | 1. Total Coded                                                                       | 2. Validation P             | eriod                                             | Outpu                                             | ıt Rating      |           |                              |                  | alidation Period    |  |
| a.                                                                    | ZIP + 4/DPV<br>Confirmed        | >                                                                                    | From To                     |                                                   | c. 5-Digit                                        | Coded          |           | Fro                          | om               | To                  |  |
| b.                                                                    | Z4Change<br>Processed           | •                                                                                    |                             |                                                   | d. CRRT                                           | Coded          |           | Fro                          | om               | То                  |  |
|                                                                       |                                 |                                                                                      |                             |                                                   | e eLOT                                            | Assigned >     |           | Fro                          | m                | То                  |  |
| D.                                                                    | . Mailer                        |                                                                                      |                             |                                                   |                                                   |                |           |                              |                  |                     |  |
| inc                                                                   | <i>dicated above)</i> usii      | ing submitted with this t<br>ng CASS Certified softv<br>n the <i>DMM</i> Section 602 | vare meeting all of th      |                                                   | 3. Name a                                         | ind Address of | Mailer    |                              |                  |                     |  |
| 1.                                                                    | Mailer's Signatur               | re                                                                                   | 2. Date Sig                 | ned                                               |                                                   |                |           |                              |                  |                     |  |
| E.                                                                    | Qualitative St                  | atistical Summary (                                                                  | QSS)                        |                                                   |                                                   |                |           |                              |                  |                     |  |
|                                                                       |                                 | al Purposes Only։ QS<br>e U.S. Postal Service® լ                                     |                             |                                                   |                                                   |                |           |                              |                  |                     |  |
| High Rise Default                                                     |                                 | act                                                                                  | t LACS <sup>Link®</sup> EWS |                                                   | VS                                                | SuiteLink®     |           |                              |                  |                     |  |
|                                                                       |                                 | Privacv No                                                                           | <i>tice:</i> For informat   | ion rega                                          | ırdina our Pı                                     | rivacv Policv. | visit USP | S.COM®.                      |                  |                     |  |

## Instructions

#### A. Software

A1.1, 1.4, 1.7, & A2.1 – Company Name: Enter the name for each kind of software as it appears on the CASS™/MASS™ certificate

Enter name and version for each kind of software as it appears on the CASS/MASS certificate. A1.2, 1.5, 1.8, & A2.2 - Software Name and Version:

Enter the specific software configuration parameter settings as it appears on the CASS/MASS certificate. A1.3, 1.6, 1.9, & A2.3 - Configuration:

Enter the MLOCR Serial Number as it appears on the MASS Certificate. A2.4 - MLOCR:

If information entered in this section represents the list processing of more than one certified company, attach a list of company names, software names and versions, as well as the configuration to code the address information used in the mailing. NOTE:

#### B. List

Enter the company name that coded the address list(s) and/or performed ZIP + 4®/DPV® confirmation using CASS Certified™software. Attach a list if additional space is required. 1. List Processor's Name:

Enter the processing date for each list. If multiple lists, enter the oldest date from the list. 2. Date List Processed:

3. Date of Database Product Used: Enter the version date of each database package used for processing. If multiple lists, enter the oldest version date from the lists.

Print the name or identification number of the address list. If more than one list is used, leave blank. If the identification number is used, the number MUST be preceded by "ID#". 4. List Name or ID No .:

5. Number of Lists: Enter the number of lists used to produce the mailing.

6. Total Records Submitted for Processing: Enter the total number of address records (from all lists in item B5) submitted at the time the list(s) was coded.

#### C. Output

Enter the total number coded. 1. Total Coded:

2. Validation Period: Coding must be done using a product release that is within the USPS Product Cycle, as provided in the table below:

| Product Name                            | From Date                                                                                                    | To Date                                                                                                    |  |  |  |
|-----------------------------------------|----------------------------------------------------------------------------------------------------|----------------------------------------------------------------------------------------------------|--|--|--|
| ZIP + 4 / DPV Confirmed                 | The date the file was processed, which is 10 - 15 days before the Product (Publish) Date and no later than the file Expiration Date (last permissible use date).                                                                                                    | Last day of the month following the Expiration Date (last permissible use date) of the Date of Database Product used (identified in Section B.3).                              |  |  |  |
| Five-Digit Coded                        | The date the file was processed, which is 10 - 15 days before the ZIP + 4, Carrier Route Product Publish Date and no later than the ZIP + 4, Carrier Route Product Expiration Date (last permissible use date) or 180 days before the Five-Digit ZIP product file date. | 180 days after the Expiration Date (last permissible use date) of the Product Date used. NOTE: This is different than the other dates. This one is calculated, not hard-coded. |  |  |  |
| Total Carrier Route Coded               | The date the file was processed, which is 10 - 15 days before the Product (Publish) Date and no later than the file Expiration Date (last permissible use date).                                                                                                    | Last day of the month following the Expiration Date (last permissible use date) of the Product Date used.                                                                      |  |  |  |
| eLOT <sup>®</sup> Sequence No. Assigned | The date the file was processed, which is 10 - 15 days before the Product (Publish) Date and no later than the file Expiration Date (last permissible use date).                                                                                                    | Last day of the month following the Expiration Date (last permissible use date) of the Product Date used.                                                                      |  |  |  |

| Release Date<br>(Posted) | Product Date   | Required Use Date        | Expiration Date (Last permissible use date) | Last Permissible Mailing Date |
|--------------------------|----------------|--------------------------|---------------------------------------------|-------------------------------|
| Use of file released in  | (Publish Date) | Must begin no later than | And must end no later than                  |                               |
| Mid-November             | December 1     | January 1                | February 28/29                              | March 31                      |
| Mid-December             | January 1      | February 1               | March 31                                    | April 30                      |
| Mid-January              | February 1     | March 1                  | April 30                                    | May 31                        |
| Mid-February             | March 1        | April 1                  | May 31                                      | June 30                       |
| Mid-March                | April 1        | May 1                    | June 30                                     | July 31                       |
| Mid-April                | May 1          | June 1                   | July 31                                     | August 31                     |
| Mid-May                  | June 1         | July 1                   | August 31                                   | September 30                  |
| Mid-June                 | July 1         | August 1                 | September 30                                | October 31                    |
| Mid-July                 | August 1       | September 1              | October 31                                  | November 30                   |
| Mid-August               | September 1    | October 1                | November 30                                 | December 31                   |
| Mid-September            | October 1      | November 1               | December 31                                 | January 31                    |
| Mid-October              | November 1     | December 1               | January 31                                  | February 28/29                |

#### D. Mailer

- Signature: Signature of individual wno processe
   Date Signed: Enter the date this form is signed. Signature: Signature of individual who processed the list, or the mailer's representative.
- 3. Name & Address of Mailer: Enter the name and address of the individual whose signature appears in item D1.

#### E. Qualitative Statistical Summary (QSS)

This information allows mailers and list processors to evaluate the quality of their address list processed through CASS software before its contents enter the mailstream. Although these addresses remain eligible for postal automation rate discounts, significant number of Highrise default/rural route default matches increases the costs and reduces the efficient delivery of this mail. Mailers should research to obtain secondary unit designator address information or highrise addresses and specific box number information for rural route addresses which are coded to default records on the National

### Highrise Default/RR Default

Entries in this box show the number of addresses that were default matched. Defaults are matches made to addresses that contain invalid/missing secondary address or box information. A highrise default contains the building street address in the primary range field and spaces in the secondary range field. A rural route default contains the route number in the primary name but also has spaces in the primary address range.

Entries in this box show the number of addresses which have been converted through the LACS<sup>Link</sup> process. LACS<sup>Link</sup> is a data product provided by the Postal Service to allow addresses that have been converted due to addresses that have been renamed or renumbered, or for 911 emergency systems to be linked with their new address.

#### Early Warning System (EWS)

Entries in this box show the number of addresses on the processed address list that are new addresses not in the current U.S. Postal Service® ZIP + 4 File. These addresses are, however, valid addresses as formatted and should not be changed in any way since the U.S Postal Service will assign ZIP + 4's to these addresses on the next monthly ZIP + 4 File.

# Suite<sup>Link®</sup> System Entries in this box

s box show the number of ZIP+4/DPV confirmed addresses that matched to a highrise default, and the Suite Ink process returned the appropriate suite number. Only Suite Link enabled software will return a value in this box (Check with your software vendor for obtaining this option). These address records are valid delivery points by the U.S. Postal Service. Addresses that are not confirmed by DPV are either new addresses not available on the current Delivery Sequence File, or are not valid and the list holder should further investigate to determine the accuracy of these addresses. Mailers should make every effort to ensure the quality of their address list(s).